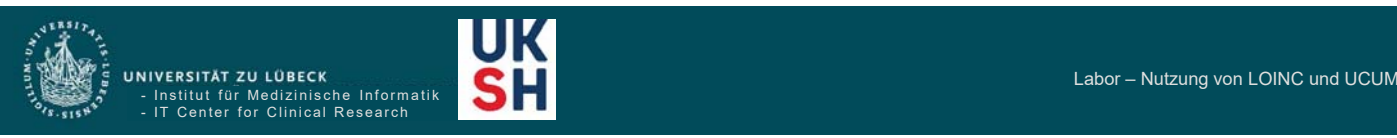

## **Labor – Nutzung von LOINC und UCUM**

GMDS-Jahrestagung, Symposium der AG MDK Oldenburg, 18. September 2017

Petra Duhm-Harbeck, Josef Ingenerf

IT Center for Clinical Research Institut für Medizinische Informatik

Universität zu Lübeck

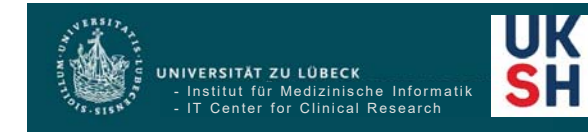

#### Labor – Nutzung von LOINC und UCUM

### **Gliederung**

- BMBF Förderinitiative Medizininformatik
- LOINC und UCUM

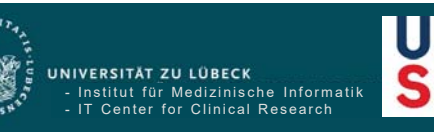

## **BMBF-Förderkonzept "Medizininformatik"**

Vernetzung von Gesundheitsdaten zur Verbesserung von Forschungsmöglichkeiten und Patientenversorgung:

- Datenintegrationszentren (an Universitätskliniken und Partnereinrichtungen)
- Use Cases (Medizinischer Nutzen basierend auf integrierter Datenauswertung)
- Nachwuchsförderung

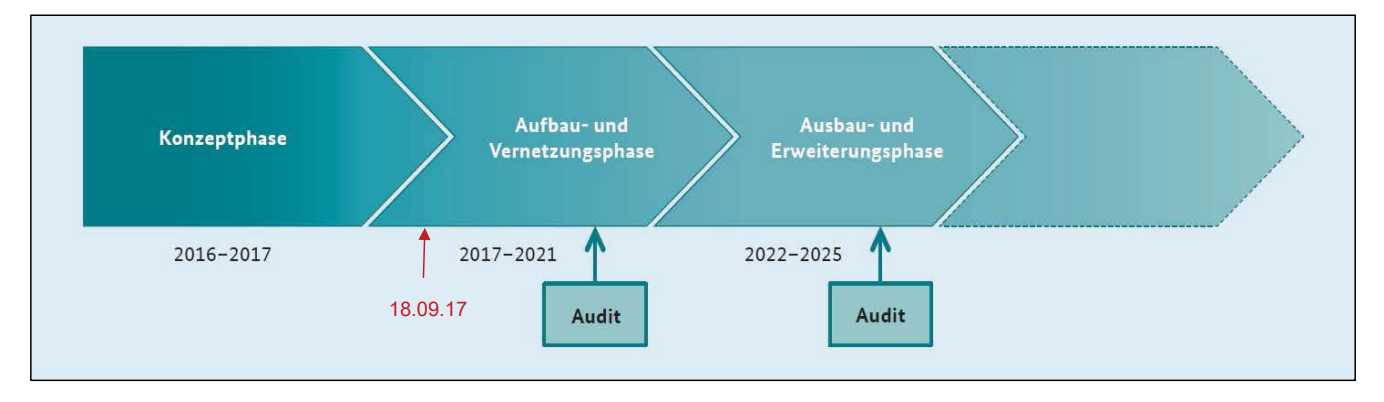

+ Begleitstruktur (TMF) und Nationales Steuerungsgremium (NSG)

https://www.bmbf.de/de/bessere-therapien-dank-medizininformatik-4473.html

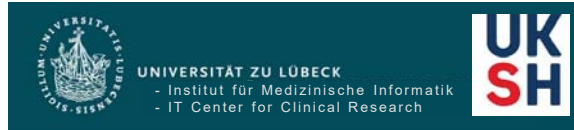

Labor – Nutzung von LOINC und UCUM

3

# Roadmap - Meilensteine **Machine** MI-I | NSG | Stand 31.03.2017

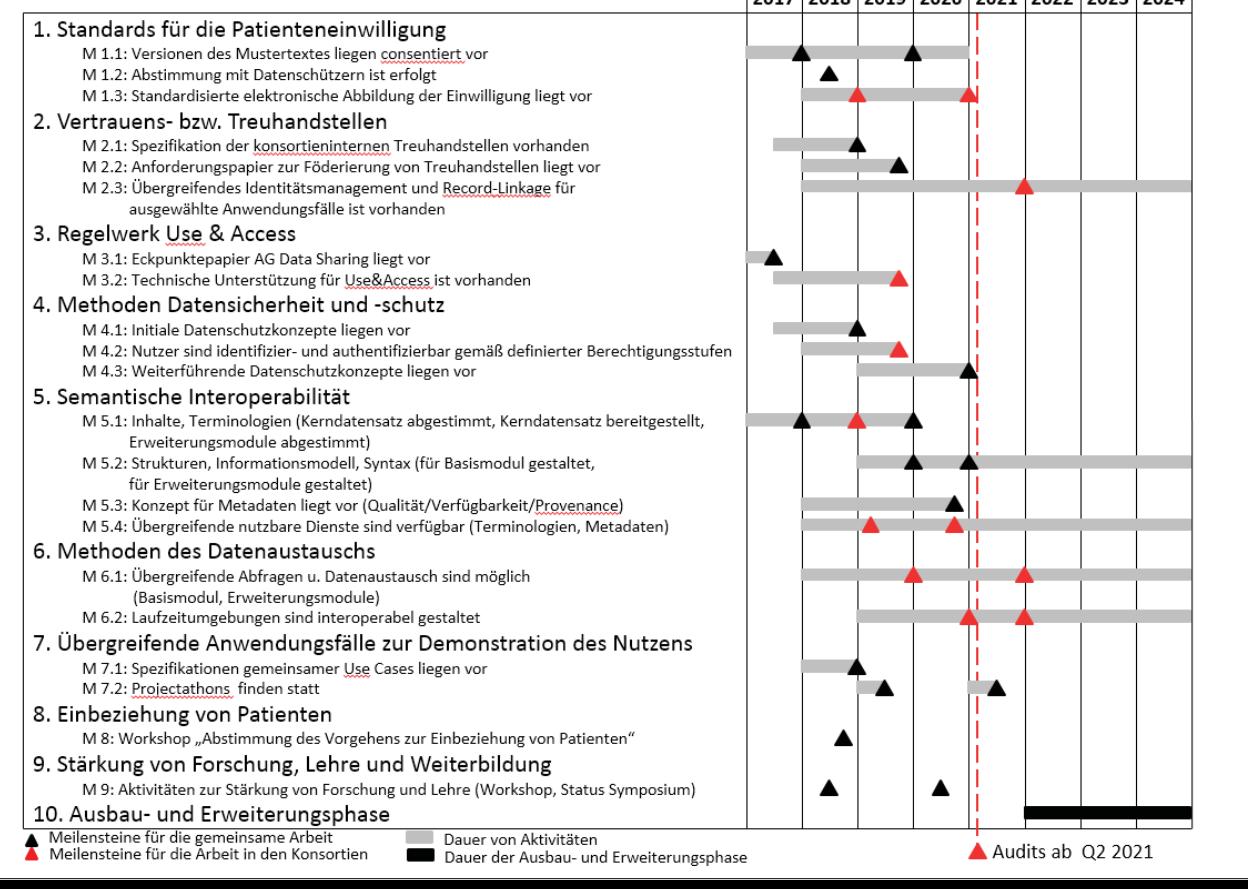

 $\overline{A}$ 

### Roadmap - Meilensteine MI-I NSG | Stand 31.03.2017

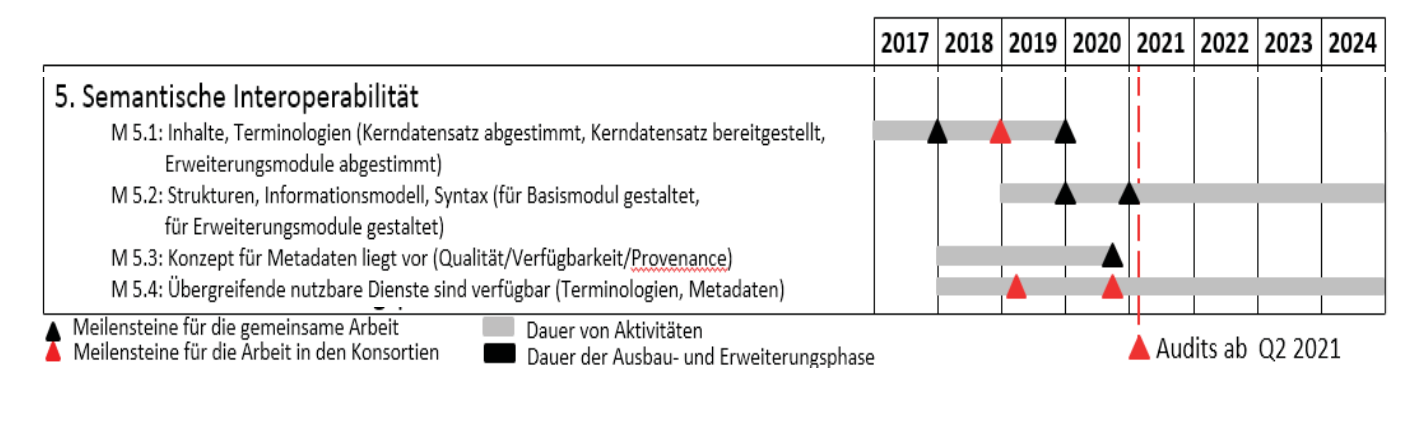

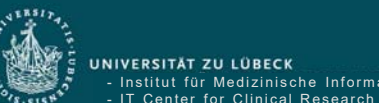

#### UK - Institut für Medizinische Informatik - IT Center for Clinical Research

Labor – Nutzung von LOINC und UCUM

## **AG Interoperabilität** (Sub-AG "Kerndatensatz")

#### Medizininformatik-Initiative

Begleitstruktur - Geschäftsstelle des Nationalen Steuerungsgremiums

### **MI-I-Kerndatensatz**

Stand: 10.03.2017

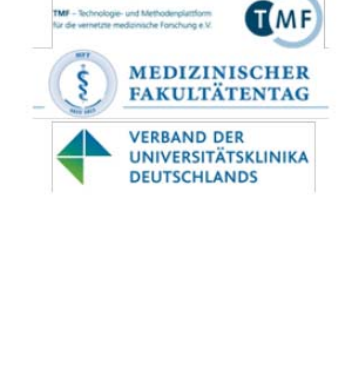

Entwurf der Redaktionsgruppe Kerndatensatz

### **MI-I-Kerndatensatz: Blockschema**

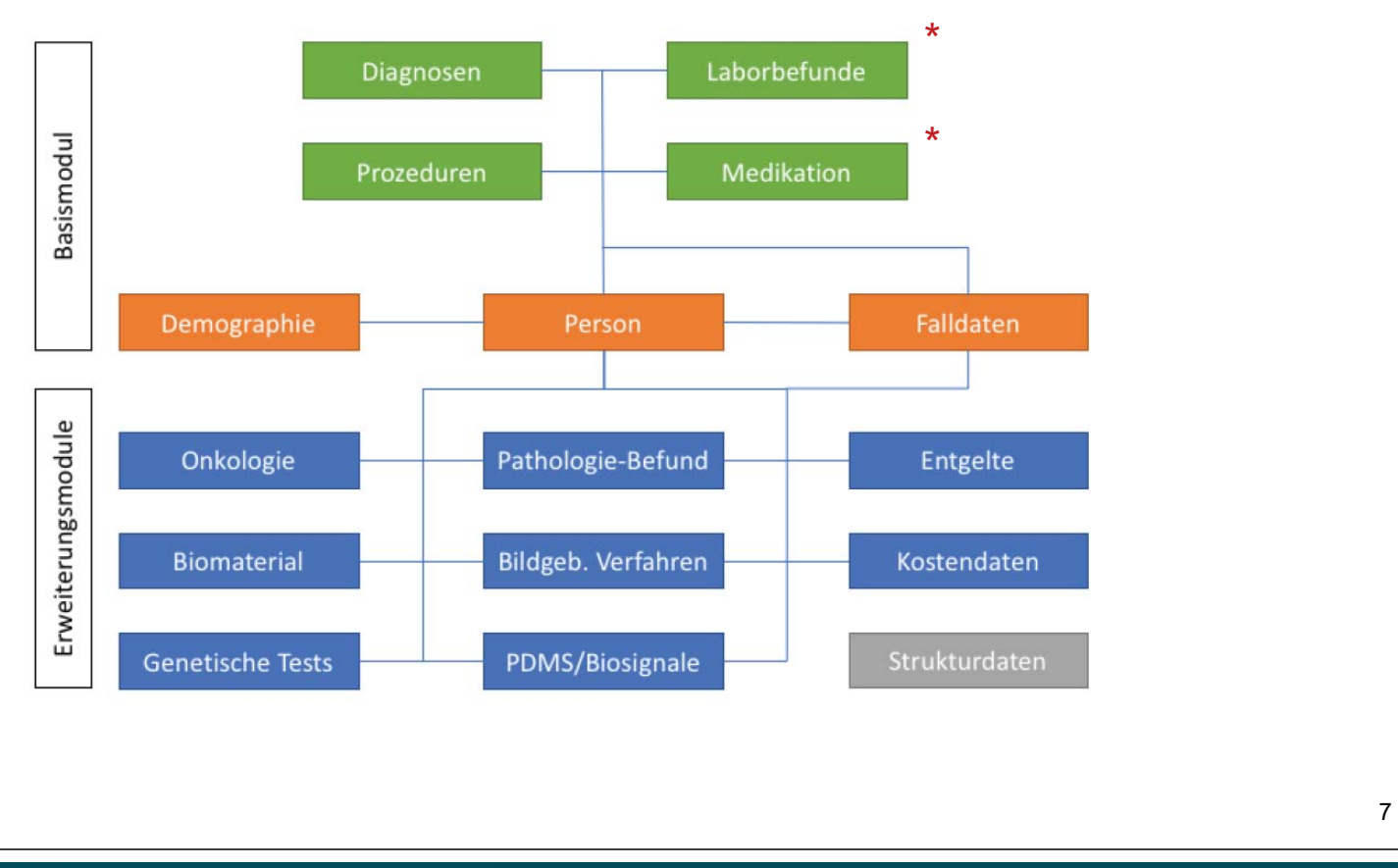

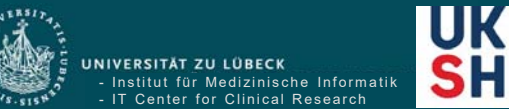

Labor – Nutzung von LOINC und UCUM

## **LOINC Top 2000+ (Pareto Prinzip)**

#### Analoge Vorgehensweise zur Medizininformatik-Initiative:

<sup>«</sup> ▶ USAGE

#### Common LOINC Laboratory Observation Codes

Mapping your local laboratory test codes to LOINC can seem like a daunting task at first.

Don't worry. To help you get started, we've created an empirically-based list of the most common LOINC result codes. Knowing that relatively few codes account for much of the typical lab result volume, we think that this Top 2000+ list will be an excellent starter set.

It contains just over 2000 LOINC codes that represent about 98% of the test volume carried by three large organizations that mapped all of their lab tests to LOINC codes.

#### The LOINC Top 2000+ Lab Observations list is available in two varieties:

- US Version: For those who favor reporting in mass units (e.g. mg/dL)
- SI Version: For those who favor reporting in molar units (e.g. mmol/L)

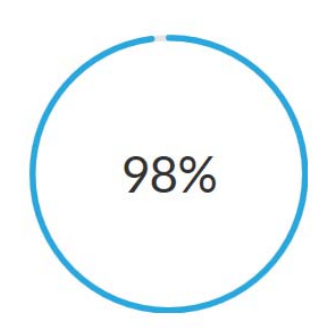

**Put the Pareto Principle to** work for you. These LOINC codes represent the vast majority of test volume.

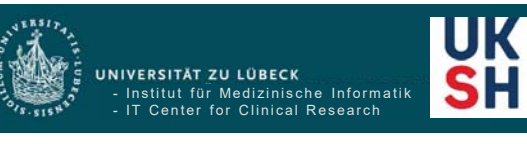

### **BMBF MI-I: Taskforce LOINC 1000+**

#### basierend auf vorhandenen Subsets:

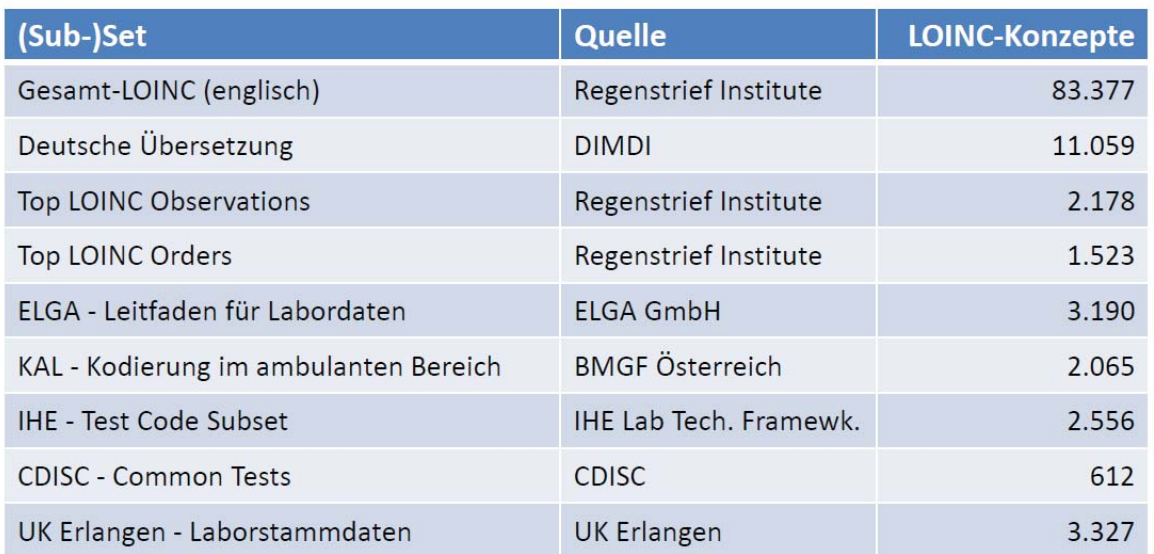

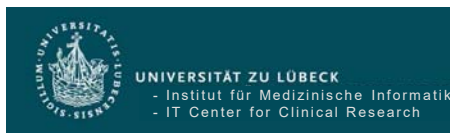

## **Gliederung**

• BMBF Förderinitiative Medizininformatik

**UK** 

**SH** 

• LOINC und UCUM

9

Labor – Nutzung von LOINC und UCUM

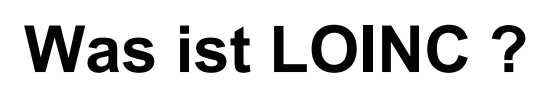

- Institut für Medizinische Informatik - IT Center for Clinical Research

UNIVERSITÄT ZU LÜBECK

- Standardisiertes Kodiersystem (empfohlen von ANSI und DIN) für die Speicherung und Übertragung von Laborergebnissen.
- Federführend entwickelt ab 1994 vom Regenstrief Institute [Duke-University, Indianapolis (USA)] für dessen Elektronische Krankenakte - mit dem Schwerpunkt Labor. *Frei im Internet erhältlich unter www.regenstrief.org.*
- Ständig erweitert und gepflegt vom LOINC-Komitee am Regenstrief Institute / Indianapolis (USA) unter Beteiligung von
	- Freiwilligen aus dem akademischen Bereich

UK

- Freiwilligen aus der Industrie
- US-Regierungsvertretern.

```
UK
```
Labor – Nutzung von LOINC und UCUM

11

# **Wie sieht das Kodiersystem LOINC aus?**

Es ist eine Datenbank, deren Einträge eine eindeutige Identifizierung von Laborbefunden und klinischen Untersuchungen ermöglicht.

Jeder Eintrag

- hat einen eindeutigen numerischen 7-stelligen Code mit Prüfziffer, d.h. die "LOINC-ID" (LOINC\_NUM),
- wird beschrieben durch eine 6-achsige Klassifizierung:
	- COMPONENT = Analyt / Parameter / Eindeutige Bezeichnung (z.B. Natrium)
	- PROPERTY = Messgröße / Gemessene Eigenschaft
	- TIME\_ASPCT = Zeitl. Szenario der Messung / Beobachtung
	- SYSTEM = Beobachtetes System / Untersuchungsmaterial
	- SCALE TYPE = Skalentyp / Typ der Mess-Skala
	- METHOD TYPE = Methode

*(Aus dieser Klassifikation wird der generische Name des LOINC- Eintrages zusammengesetzt und die LOINC\_NUM generiert.),*

ist durch weitere 50 Felder "verschlagwortet".

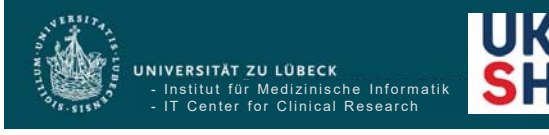

### **Eindeutige Beschreibung über sechs Parameter**

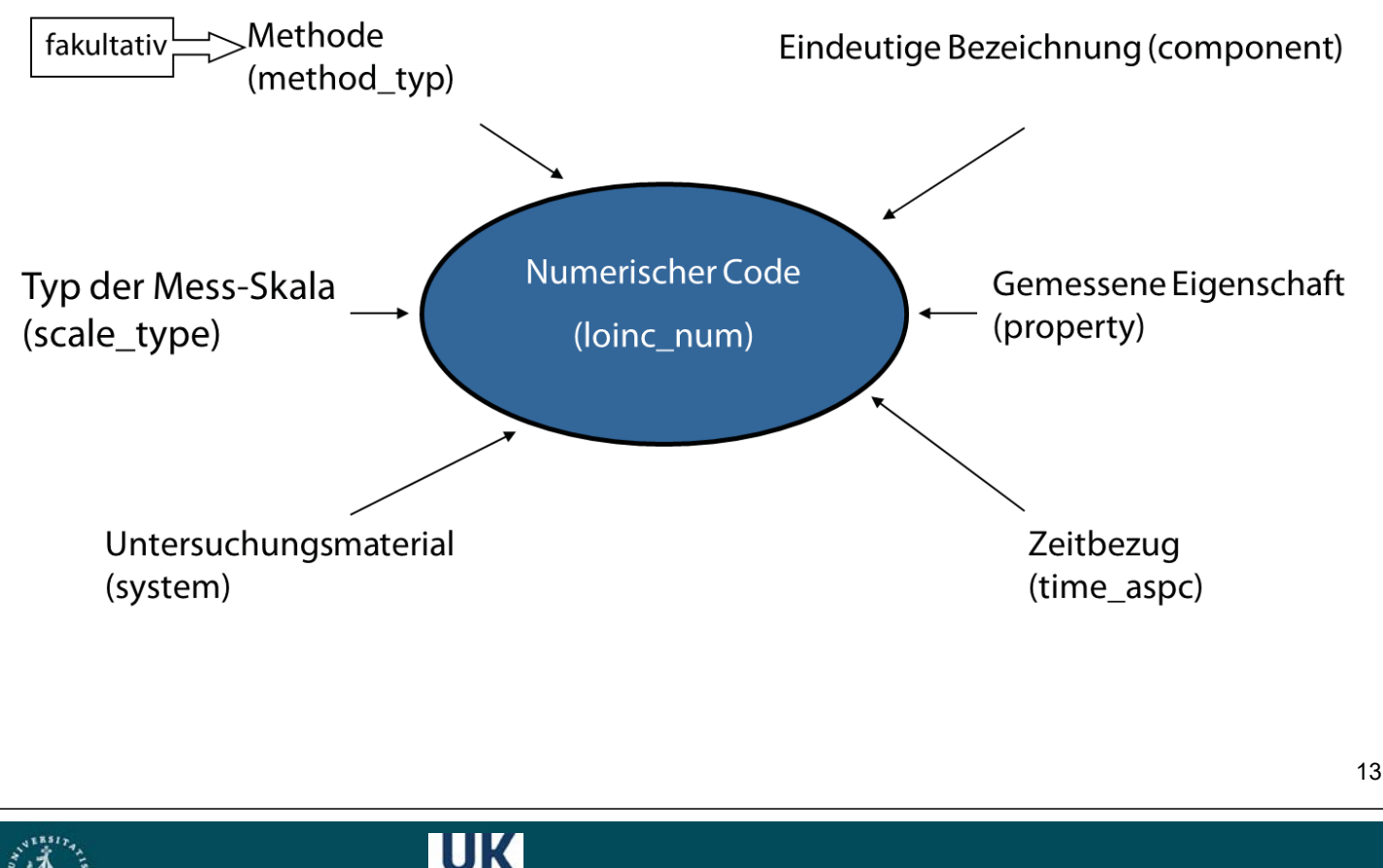

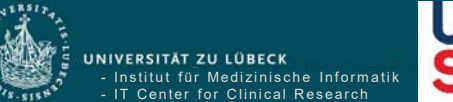

Labor – Nutzung von LOINC und UCUM

#### **Zuordnung eines LOINC-Codes zu einer Laboruntersuchung**

- 1. Auswahl der **Analyse** und des **Materials**, aus dem sie bestimmt wird.
- 2. Übersetzung des deutschen Namens der Analyse (und des Materials) ins Englische anhand eines Spezial-Wörterbuches, parallel Überprüfung anhand des "Thomas".
- 3. Daraus ergibt sich der in RELMA [The **R**egenstrief **L**oinc **M**apping **A**ssistent] einzugebende "Suchwert".
- 4. RELMA liefert eine Vorschlagsliste zurück, deren Ergebnisse den zwei vorgegebenen Kriterien entsprechen (**component**= Eindeutige Bezeichnung, **system**=Material).
- 5. Diese Vorschläge werden auf die weiteren vier Kriterien (**property**=gemessene Eigenschaft, **time\_aspect**=Zeitbezug, **scale\_type**=Typ der Mess-Skala, **method\_type**=Methode), die den LOINC-Code eindeutig zuordnen, überprüft.
- 6. Der so gefundene LOINC-Code wird in der Original-Datenbank noch einmal gegengeprüft, ob er auch in den zusätzlichen Erläuterungen und Beschreibungen mit der zu verschlüsselnden Analyse übereinstimmt.
- 7. Die endgültig festgelegte Zuordnung wird in eine EXCEL-Tabelle kopiert. In dieser Tabelle ist eine Kommentarspalte angelegt, in der die für den Sprachgebrauch deutscher Labore relevanten Ausdrücke und Kommentare hinterlegt werden.

#### **LOINC Mapping Assistent RELMA**

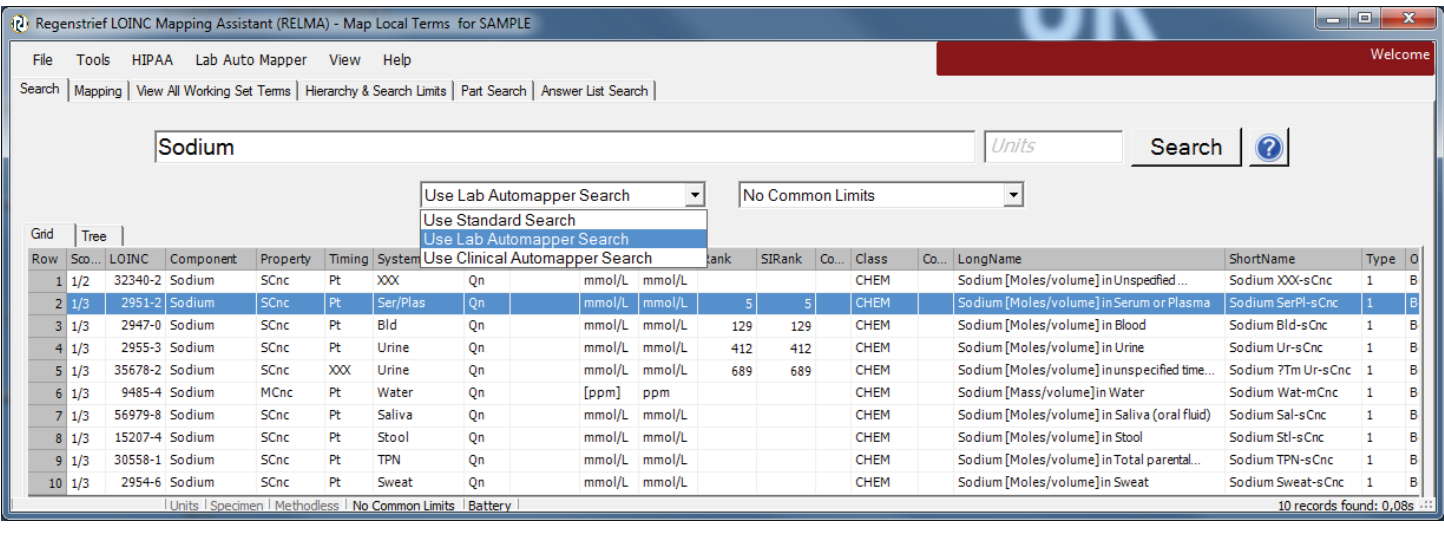

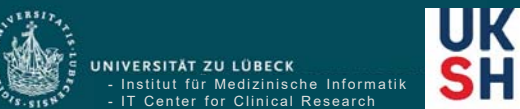

- Institut für Medizinische Informatik - IT Center for Clinical Research

UNIVERSITÄT ZU LÜBECK

Labor – Nutzung von LOINC und UCUM

#### **LOINC Kodes für "Frage" einer Laboruntersuchung**

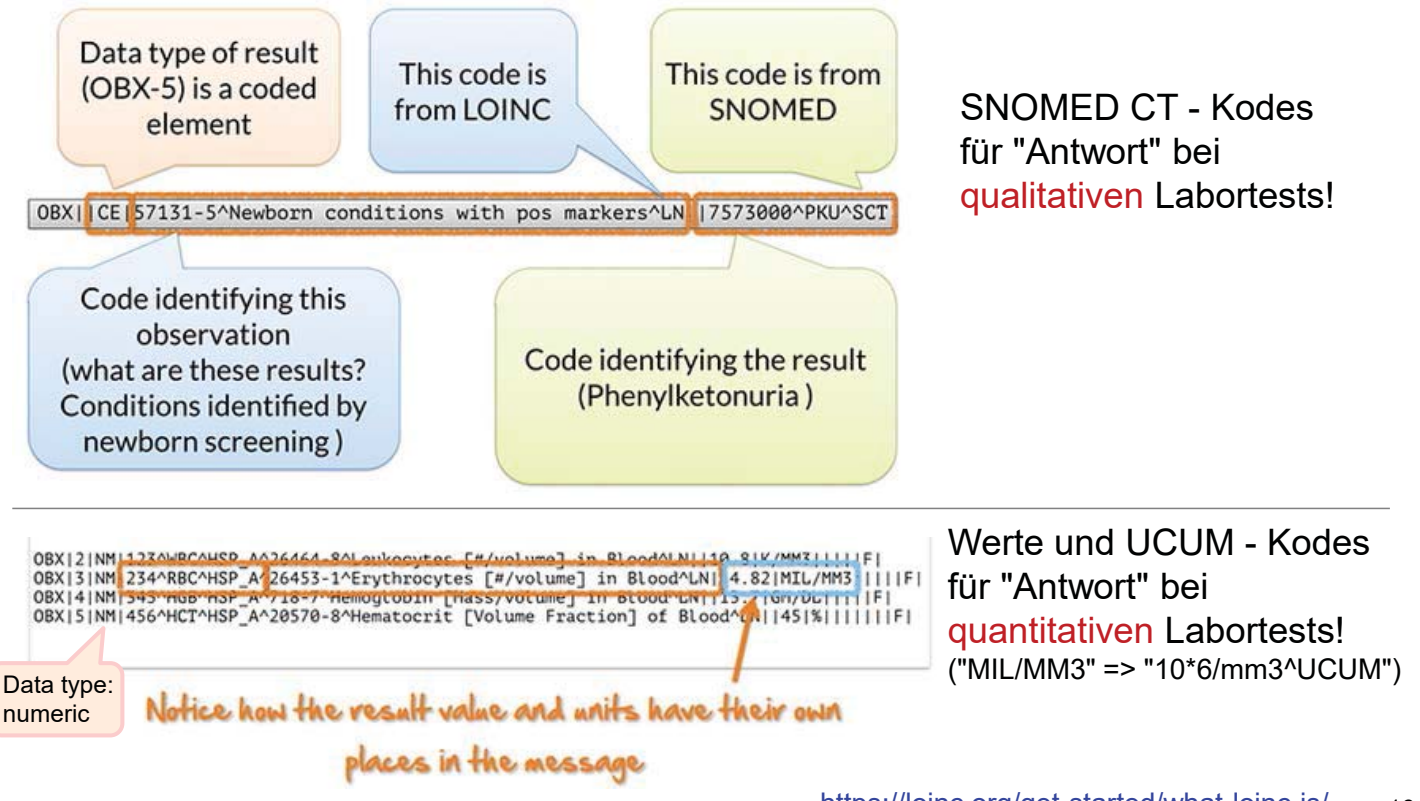

### **Units of Measure Variations in Collection of Lab Test**

#### **Result Messages from More Than 30 Laboratories**

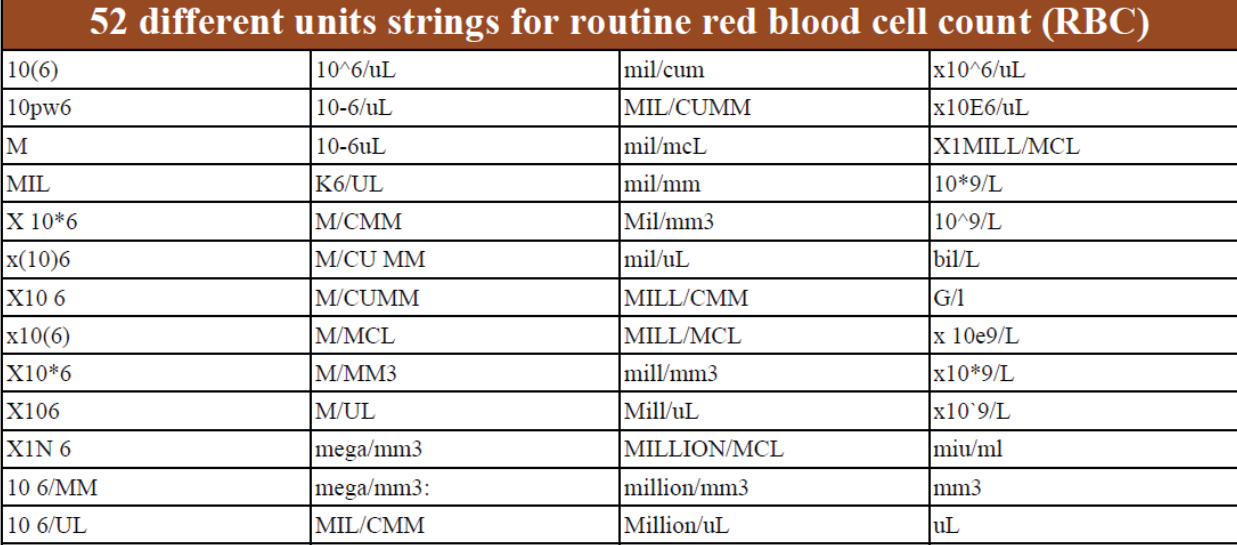

#### siehe auch:

- Understanding Your Complete Blood Count

- Common UCUM Codes unter https://loinc.org/usage/
- HL7 UCUM Common Synonyms code set unter http://download.hl7.de/documents/ucum/ucumdata.html

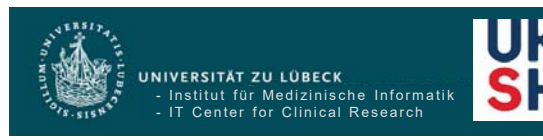

#### Labor – Nutzung von LOINC und UCUM

## **Unified Code for Units of Measure (UCUM)**

#### seit 1999 verwendet, vom Regenstrief Institute herausgegeben

UCUM kann eine beliebige Anzahl gültiger, von 7 Basiseinheiten abgeleiteter Einheiten abbilden. Dazu kombiniert der Standard verschiedene Bestandteile:

- · Basiseinheiten
	- o Meter (m, Länge)
	- o Sekunde (s, Zeit)
	- o Gramm (g, Masse)
	- o Radiant (rad, Winkelgröße)
	- o Kelvin (K, Temperatur)
	- o Coulomb (C, elektrische Ladung)
	- o Candela (cd, Lichtstärke)
- · abgeleitete Einheiten mit Umrechnungsfaktoren und Formeln für die Rückführung auf Basiseinheiten
- · Präfixe, d.h. eine Liste von 20 Einheitenvorsätzen zur Bildung von Vielfachen (z.B. k für Kilo, Multiplikator 10<sup>3</sup>) oder Teilen (z.B. d für dezi, Multiplikator 10<sup>-1</sup>) von Maßeinheiten
- · Symbole und Operatoren sowie Syntaxregeln für deren Kombination

#### UNIVERSITÄT ZU LÜBECK - Institut für Medizinische Informatik - IT Center for Clinical Research

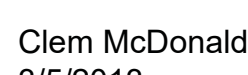

3/5/2013

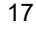

unter http://people.pharmacy.purdue.edu/~thazbun/MCMP422\_prep/cbc97.pdf

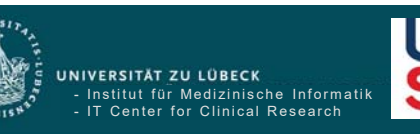

## **Unified Code for Units of Measure (UCUM)**

- UCUM Kodes: ASCII-Text, z.B. "milligram per deciliter" => "mg/dL".
- Basiseinheiten: festgelegte Liste für Länge, Masse, Zeit, Temperatur, …
- Spezialeinheiten: eingeschlossen in "[]", z.B. "[in\_br]" für "British inch".
- Operator-Sonderzeichen: "." für Multiplikation, "/" für Division und eine Zahl rechts von einer Einheit bzw. mit "\*" getrennt nach einer Zahl fungiert als Exponent, z.B. "m2" steht für "Quadratmeter".

Beachte: UCUM-Ausdrücke werden von links nach rechts ausgewertet, Multiplikation und Division besitzen die gleiche Priorität ("Punktrechnung vor Strichrechnung" gilt nicht). Bei Ausdrücken wie "ȝmol/s\*l" wird der Nenner geklammert "umol/(s.l)" oder die Division genutzt "umol/s/l".

• Präfixe: festgelegte Liste von Buchstaben, die als Symbole für <u>http:Multtipli-katoren,</u> verwende*t werden ykönne* od *k, od n* für kilo, centi,

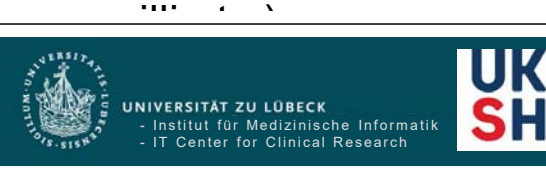

Labor – Nutzung von LOINC und UCUM

19

# **Commonly Used UCUM Codes for Healthcare**

#### **Unite**<br>Most Common Healthcare Units

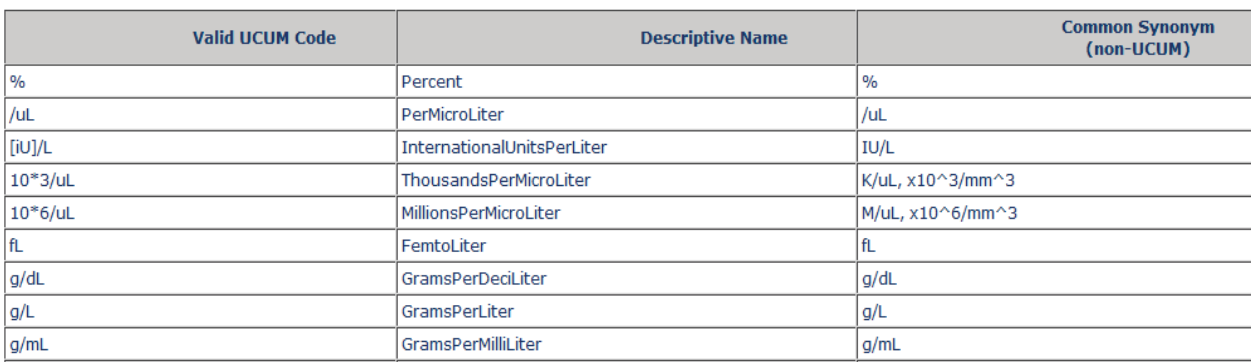

#### **Substance Ratio Or Substance Fraction Units**

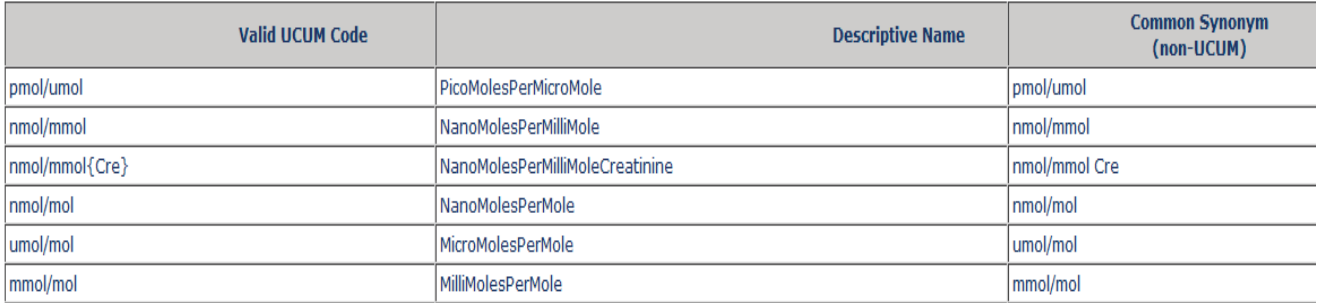

http://download.hl7.de/documents/ucum/ucumdata.html

#### **Contact**

Petra Duhm-Harbeck Josef Ingenerf

IT Center for Clinical Research (ITCR-L) Institut für Medizinische Informatik (IMI)

Universität zu Lübeck

Ratzeburger Allee 160

23562 Lübeck

Petra.Duhm-Harbeck@uksh.de

 $\boxtimes$  ingenerf@imi.uni-luebeck.de

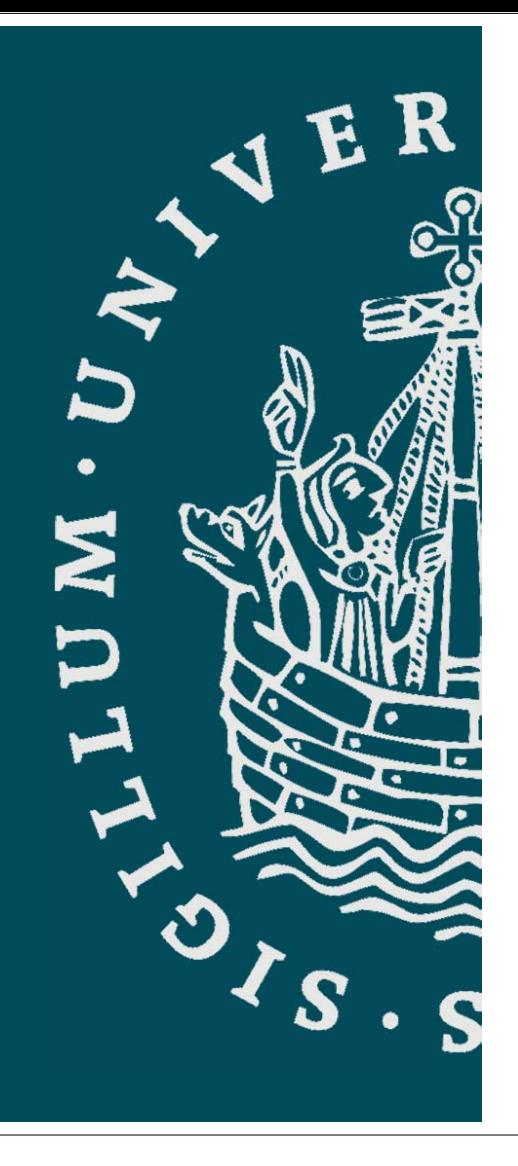